#### ΑΠΟΛΥΤΗΡΙΕΣ ΕΞΕΤΑΣΕΙΣ ∆**'** ΤΑΞΗΣΕΣΠΕΡΙΝΟΥ ΓΕΝΙΚΟΥ ΛΥΚΕΙΟΥ ΜΑΘΗΜΑ**:** ΑΝΑΠΤΥΞΗ ΕΦΑΡΜΟΓΩΝ ΣΕ ΠΡΟΓΡΑΜΜΑΤΙΣΤΙΚΟ ΠΕΡΙΒΑΛΛΟΝ

#### ΛΥΣΕΙΣ ΘΕΜΑΤΩΝ ΕΞΕΤΑΣΕΩΝ ΕΣΠΕΡΙΝΩΝ ΓΕΝΙΚΩΝ ΛΥΚΕΙΩΝ **2010**

## Θέµα **A**

- Α**1** 
	- **1.** Λ
	- **2.** Σ
	- **3.** Λ
	- **4.** Σ
	- **5.** Σ
- **A2. 1.** Λ
	- 2.  $\Sigma$
	- **3.** Σ
	- **4.** Σ
	- **5.** Σ
- **A3. 1.** Χ> -1 ΚΑΙ Χ<=10
	- **2.** Χ=1 Ή Χ=5 'Η Χ=-40
	- **3.** Χ>50 ΚΑΙ Χ<>100
	- **4.** Χ>0 ΚΑΙ Χ MOD 3 = 0
	- **5.**  $X \text{ MOD } 4 = 0 \text{ KAI } X \text{ MOD } 100 \le 0$
- A4.  $\Sigma \leftarrow 0$

ΓΙΑ Α ΑΠΟ 2 ΜΕΧΡΙ 15 ΜΕ**\_**ΒΗΜΑ 3  $\Sigma \leftarrow \Sigma + A$ ΤΕΛΟΣ**\_**ΕΠΑΝΑΛΗΨΗΣ ΕΜΦΑΝΙΣΕ Σ

# Θέµα Β

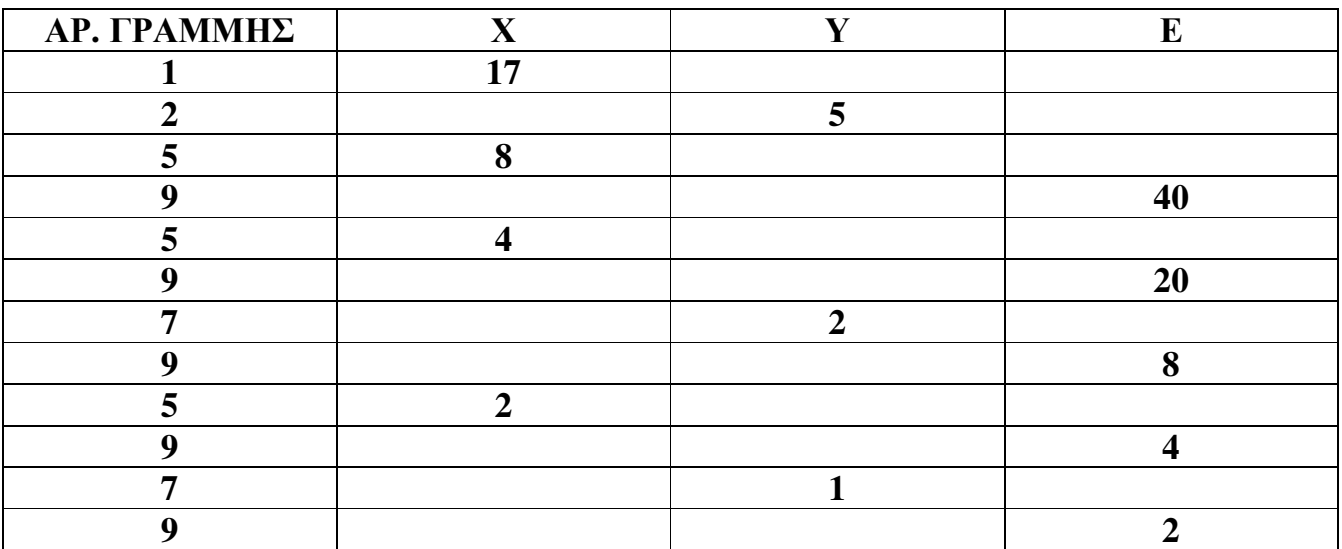

Θέµα **3**<sup>ο</sup>

#### Πρόγραµµα ΚΤΕΟ

#### Μεταβλητές

Χαρακτήρες**:** Κατηγορία, τύπος\_προσέλευσης, κατ\_παλ\_οχήµατος Ακέραιες**:** έτος, αρ\_φορτηγών, έτος\_παλ\_οχήµατος, Αρ\_εκπρόθεσµων Πραγµατικές**:** κόστος

### Αρχή

#### **!** Αρχικές τιµές µεταβλητών**,** µετρητών

 $A$ ρ\_εκπρόθεσμων  $\leftarrow$  0

αρ  $φ$ ορτηγών  $\leftarrow$  0

έτος\_παλ\_οχήµατος 100000 **!** µεγάλη τιµή η οποία θα αλλάξει στην πρώτη επανάληψη κατ παλ ογήματος  $\leftarrow$  "

## Αρχή**\_**Επανάληψης

Γράψε '∆ώσε κατηγορία οχήµατος ΦΟΡΤΗΓΟ / ΕΠΙΒΑΤΗΓΟ / ∆ΙΚΥΚΛΟ ή Τ για Τέλος'

∆ιάβασε κατηγορία Αν Κατηγορία <> "Τ" Τότε

Γράψε '∆ώσε το έτος της πρώτης κυκλοφορίας' ∆ιάβασε έτος Γράψε '∆ώσε τον τύπο προσέλευσης (εµπρόθεσµο / εκπρόθεσµο)' ∆ιάβασε τύπος\_προσέλευσης

```
! Υπολογισµός συνολικού αριθµού φορτηγών
 Αν Κατηγορία = 'ΦΟΡΤΗΓΟ' Τότε
      αρ_φορτηγών  αρ_φορτηγών + 1 
 Τέλος_αν
```

```
! Υπολογισµός κατηγορίας του πιο παλιού οχήµατος
 Αν έτος < έτος_παλ_οχήµατος Τότε
       έτος_παλ_οχήµατος  έτος
      κατ_παλ_οχήματος \leftarrow Κατηγορία
 Τέλος_αν
```
**!** Υπολογισµός ποσού πληρωµής Αν Κατηγορία = 'ΦΟΡΤΗΓΟ' Τότε  **κόστος**  $\leftarrow$  **60** 

Αλλιως**\_**αν Κατηγορία = 'ΕΠΙΒΑΤΗΓΟ' Τότε  **κόστος**  $\leftarrow$  **40** Αλλιως**\_**αν Κατηγορία = '∆ΙΚΥΚΛΟ' Τότε **κόστος**  $\leftarrow$  **20** Αλλιώς

```
 Γράψε 'Λάθος Κατηγορία' 
 Τέλος_αν
```

```
Επιµέλεια : ΜΙΧΑΛΗΣ ΑΡΤΑΒΑΝΗΣ κλάδου ΠΕ19 
 Αν τύπος_προσέλευσης = 'εκπρόθεσµο' Τότε
       κόστος  κόστος + 15,80 
      Aρ_εκπρόθεσμων \leftarrow Aρ_εκπρόθεσμων + 1
```
Τέλος**\_**αν Γράψε 'Ποσό Πληρωµής :', κόστος Τέλος**\_**αν

Τέλος**\_**αν Μέχρις**\_**ότου κατηγορία= "Τ" Γράψε 'Συνολικό ποσό προστίµων : ', Αρ\_εκπρόθεσµων \* 15,80 Γράψε 'Συνολικός αριθµός φορτηγών : ', αρ\_φορτηγών Γράψε 'Κατηγορία Παλαιότερου οχήµατος : ', κατ\_παλ\_οχήµατος Τέλος**\_**Προγράµµατος

## Θέµα ∆ Πίνακες ΜΕΛΗ**[158],** ΦΥΛΟ**[158],** ΒΙΒΛΙΑ**[158,12], SUM[158]**

Αλγόριθµος Βιβλιοθήκη

```
! ∆ιαβάζει το επώνυµο και το φύλο του κάθε µέλους
Για i από 1 μέχρι 158
     Γράψε "∆ώσε το επώνυµο του ",i," µέλους" 
     ∆ιάβασε ΜΕΛΗ[i] 
     Αρχή_επανάληψης
            Γράψε "∆ώσε το φύλο του ",i," µέλους" 
            ∆ιάβασε ΦΥΛΟ[i] 
     Μέχρις_ότου ΦΥΛΟ[i]='Α' Ή ΦΥΛΟ[i]='Γ' 
Τέλος_επανάληψης
```

```
! ∆ιαβάζει το πλήθος των βιβλίων που δανείστηκε κάθε µέλος τους 12 µήνες του έτους
Για i από 1 μέχρι 158
     Για j από 1 μέχρι 12
           Γράψε "∆ώσε τα δανησθέντα βιβλία του ",i," µέλους για τον ",j,"µήνα" 
            ∆ιάβασε ΒΙΒΛΙΑ[i,j] 
     Τέλος_επανάληψης
Τέλος_επανάληψης
! Υπολογίζει σε νέο πίνακα SUM το σύνολο των δανεισθέντων βιβλίων
```

```
Για i από 1 μέχρι 158
      SUM[i] \leftarrow 0Για j από 1 μέχρι 12
            SUM[i] \leftarrow SUM[i] + BIBAIA[i]Τέλος_επανάληψης
Τέλος_επανάληψης
```
**!** Υπολογίζει το πλήθος των βιβλίων ανδρών **–** γυναικών Bιβλία άνδρες  $\leftarrow$  0 Bιβλία γυναίκες  $\leftarrow$  0

```
Για i από 1 μέχρι 158
      Αν ΦΥΛΟ[i] = 'Α' Τότε
            Bιβλία_άνδρες ← Bιβλία_άνδρες + SUM[i]
      Αλλιώς
            B\iota\beta\lambda\iota\alpha γυναίκες \leftarrow B\iota\beta\lambda\iota\alpha γυναίκες + SUM[i]
      Τέλος_αν
Τέλος_επανάληψης
Αν Βιβλία_άνδρες > Βιβλία_γυναίκες Τότε
             Γράψε 'Οι Άντρες δανείστηκαν περισσότερα βιβλία'
Αλλιώς_αν Βιβλία_άνδρες < Βιβλία_γυναίκες Τότε
             Γράψε 'Οι Γυναίκες δανείστηκαν περισσότερα βιβλία' 
Αλλιώς
      Γράψε 'Ίσος αριθµός βιβλίων' 
Τέλος_αν
! Αναζήτηση επωνύµου και εκτύπωση συνολικού αριθµού βιβλίων που δανείστηκε
Γράψε "∆ώσε το επώνυµο που ψάχνεις" 
∆ιάβασε επώνυµο
Βρέθηκε  Ψευδής
\Thetaέση \leftarrow 0
i \leftarrow 1Όσο i<=158 ΚΑΙ βρέθηκε = Ψευδής επανάλαβε
      Αν ΜΕΛΗ[i]=επώνυµο Τότε
             Βρέθηκε  Αληθής
            \Thetaέση \leftarrow i
      Αλλιώς
            i \leftarrow i + 1Τέλος_αν
```
Τέλος**\_**επανάληψης

Αν βρέθηκε = ΑΛΗΘΕΣ Τότε Γράψε 'Συνολικός αριθµός βιβλίων που δανείστηκε :', SUM[θέση] Αλλιώς Γράψε 'Το επώνυµο αυτό δεν υπάρχει' Τέλος**\_**αν

Τέλος**\_**αλγορίθµου